<span id="page-0-3"></span><span id="page-0-2"></span><span id="page-0-1"></span><span id="page-0-0"></span>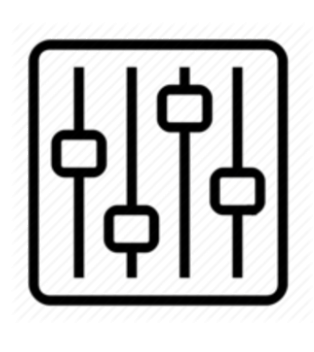

http://wiki.homerecz.com

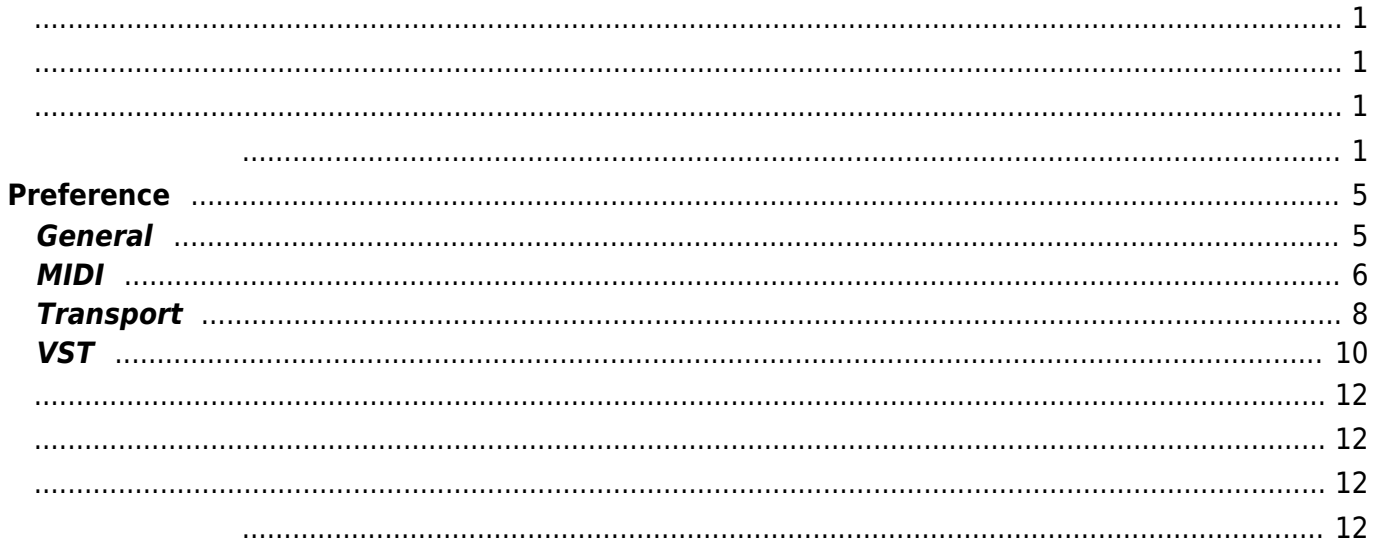

# <span id="page-4-0"></span>**Preference**

## <span id="page-4-1"></span>**General**

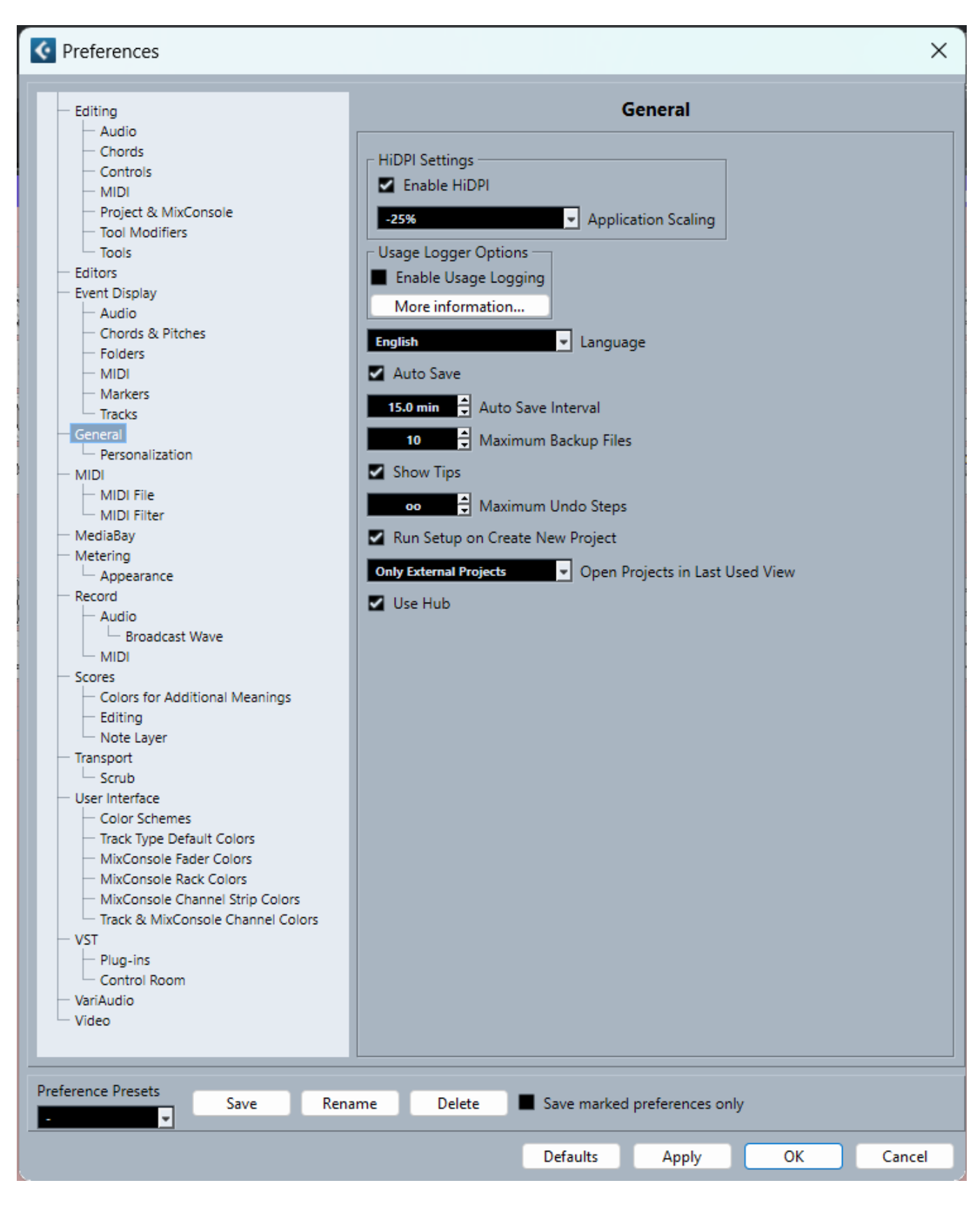

 $\bullet$  HiDPI :

- Usage Logger Option : [Cubase](https://wiki.homerecz.com/doku.php/%EC%9D%8C%ED%96%A5/daw/cubase/start)
- $\bullet$  Language :
- Auto Save :
- Show Tips :  $(Tips)$
- Run Setup on Create New Project :
- Use Hub : (Steinberg Hub)

[Facebook](http://www.facebook.com/sharer.php?u=https%3A%2F%2Fwiki.homerecz.com%2Fdoku.php%2F%25EC%259D%258C%25ED%2596%25A5%2Fdaw%2Fcubase%2Fpreference%2Fstart)

• [Twitter](https://twitter.com/intent/tweet?url=https%3A%2F%2Fwiki.homerecz.com%2Fdoku.php%2F%25EC%259D%258C%25ED%2596%25A5%2Fdaw%2Fcubase%2Fpreference%2Fstart&text=Preference)

[Email](mailto:?subject=Preference&body=https%3A%2F%2Fwiki.homerecz.com%2Fdoku.php%2F%25EC%259D%258C%25ED%2596%25A5%2Fdaw%2Fcubase%2Fpreference%2Fstart: Preference%0A%0AGeneral%0A%0A%0A%0A%09%2A%20%20HiDPI%20%3A%20%ED%99%94%EB%A9%B4%20%ED%91%9C%ED%98%84%20%EB%B0%B0%EC%9C%A8%20%EC%84%A4%EC%A0%95%0A%09%2A%20%20Usage%20Logger%20Option%20%3A%20Cubase%20%EB%8F%99%EC%9E%91%20%EB%B0%8F%20%EC%98%A4%EB%8F%99%EC%9E%91%20%EB%A1%9C%EA%B7%B8%20%EB%8D%B0%EC%9D%B4%ED%84%B0%20%EA%B8%B0%EB%A1%9D%20%EC%98%B5%EC%85%98%0A%09%2A%20%20Language%20%3A%20%EC%96%B8%EC%96%B4%20%EC%84%A4%EC%A0%95%0A%09%2A%20%20Auto%20Save%20%3A%20%EC%9E%90%EB%8F%99%20%EC%A0%80%EC%9E%A5%20%EC%84%A4%EC%A0%95%0A%09%2A%20%20Show%20Tips%20%3A%20%EA%B0%84%EB%8B%A8%ED%95%9C%20%EB%8F%84%EC%9B%80%EB%A7%90%28Tips%29%20%EC%84%A4%EC%A0%95)

### <span id="page-5-0"></span>**MIDI**

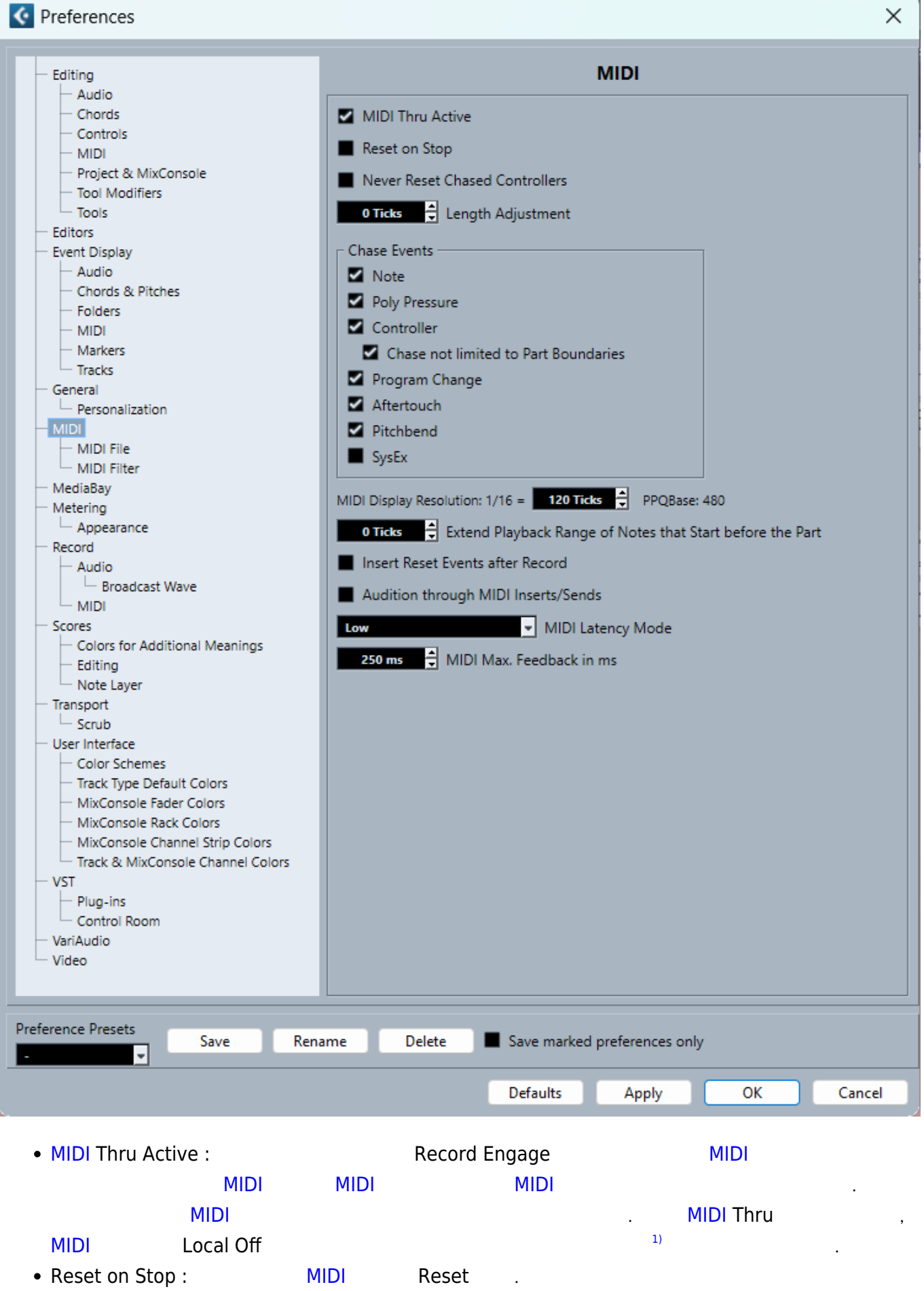

• Never Reset Chased Controller : [MIDI](https://wiki.homerecz.com/doku.php/%EC%95%85%EA%B8%B0/midi/start) Aleset

- [MIDI](https://wiki.homerecz.com/doku.php/%EC%95%85%EA%B8%B0/midi/start) Display Resolution 1/16 : [MIDI](https://wiki.homerecz.com/doku.php/%EC%95%85%EA%B8%B0/midi/start)
- Extended Playback Range of Notes that Start before the part : [MIDI](https://wiki.homerecz.com/doku.php/%EC%95%85%EA%B8%B0/midi/start) **[MIDI](https://wiki.homerecz.com/doku.php/%EC%95%85%EA%B8%B0/midi/start)**
- Insert Reset Events after Record :
- Audition through [MIDI](https://wiki.homerecz.com/doku.php/%EC%95%85%EA%B8%B0/midi/start) insert/Sends
- [MIDI](https://wiki.homerecz.com/doku.php/%EC%95%85%EA%B8%B0/midi/start) [latency](https://wiki.homerecz.com/doku.php/%EC%9D%8C%ED%96%A5/digital/latency) Mode

- [Facebook](http://www.facebook.com/sharer.php?u=https%3A%2F%2Fwiki.homerecz.com%2Fdoku.php%2F%25EC%259D%258C%25ED%2596%25A5%2Fdaw%2Fcubase%2Fpreference%2Fstart)
	- [Twitter](https://twitter.com/intent/tweet?url=https%3A%2F%2Fwiki.homerecz.com%2Fdoku.php%2F%25EC%259D%258C%25ED%2596%25A5%2Fdaw%2Fcubase%2Fpreference%2Fstart&text=Preference)
		- [Email](mailto:?subject=Preference&body=https%3A%2F%2Fwiki.homerecz.com%2Fdoku.php%2F%25EC%259D%258C%25ED%2596%25A5%2Fdaw%2Fcubase%2Fpreference%2Fstart: Preference%0A%0AGeneral%0A%0A%0A%0A%09%2A%20%20HiDPI%20%3A%20%ED%99%94%EB%A9%B4%20%ED%91%9C%ED%98%84%20%EB%B0%B0%EC%9C%A8%20%EC%84%A4%EC%A0%95%0A%09%2A%20%20Usage%20Logger%20Option%20%3A%20Cubase%20%EB%8F%99%EC%9E%91%20%EB%B0%8F%20%EC%98%A4%EB%8F%99%EC%9E%91%20%EB%A1%9C%EA%B7%B8%20%EB%8D%B0%EC%9D%B4%ED%84%B0%20%EA%B8%B0%EB%A1%9D%20%EC%98%B5%EC%85%98%0A%09%2A%20%20Language%20%3A%20%EC%96%B8%EC%96%B4%20%EC%84%A4%EC%A0%95%0A%09%2A%20%20Auto%20Save%20%3A%20%EC%9E%90%EB%8F%99%20%EC%A0%80%EC%9E%A5%20%EC%84%A4%EC%A0%95%0A%09%2A%20%20Show%20Tips%20%3A%20%EA%B0%84%EB%8B%A8%ED%95%9C%20%EB%8F%84%EC%9B%80%EB%A7%90%28Tips%29%20%EC%84%A4%EC%A0%95)

### <span id="page-7-0"></span>**Transport**

ł. ...

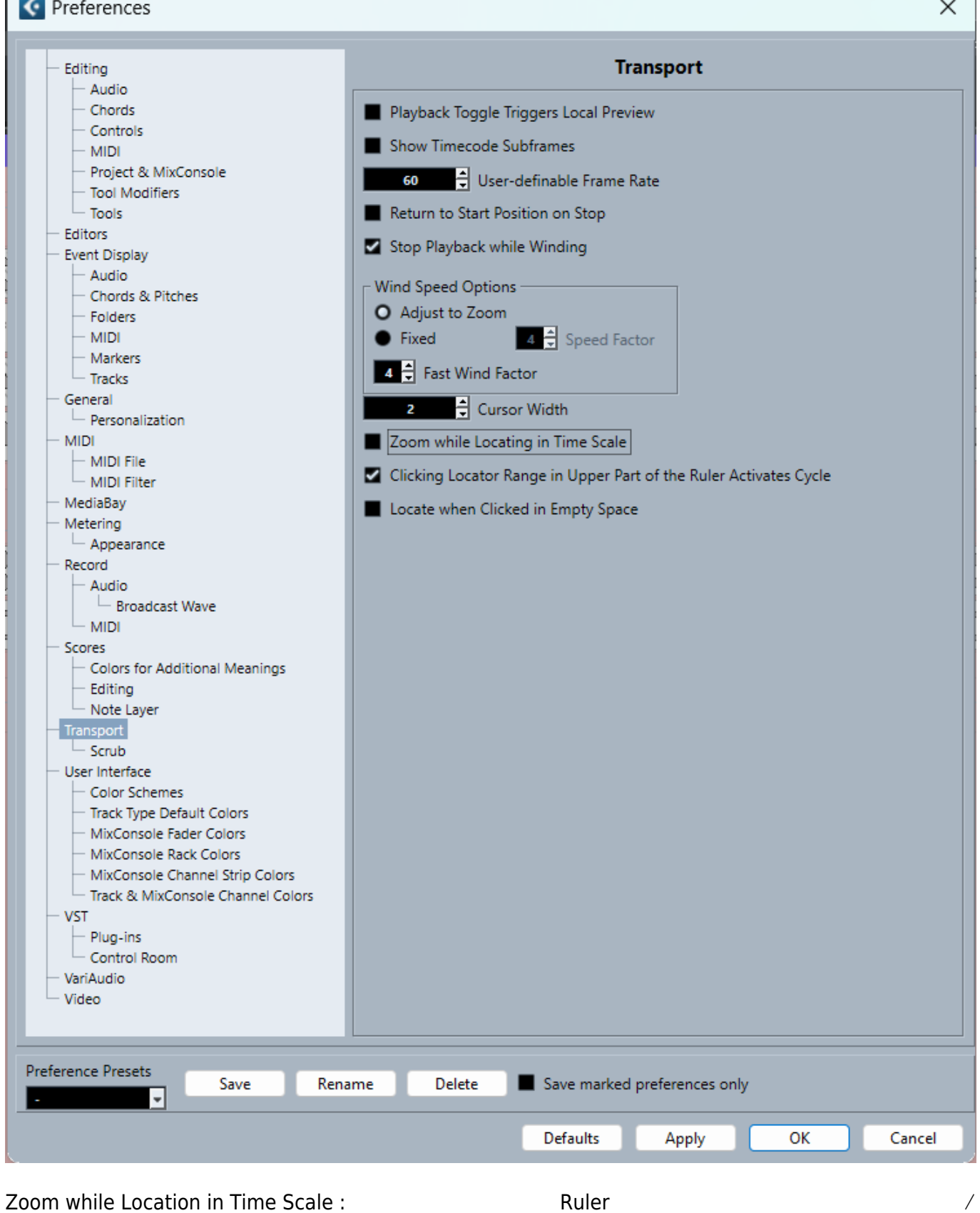

축소를 하지 않는다.

[Facebook](http://www.facebook.com/sharer.php?u=https%3A%2F%2Fwiki.homerecz.com%2Fdoku.php%2F%25EC%259D%258C%25ED%2596%25A5%2Fdaw%2Fcubase%2Fpreference%2Fstart) • [Twitter](https://twitter.com/intent/tweet?url=https%3A%2F%2Fwiki.homerecz.com%2Fdoku.php%2F%25EC%259D%258C%25ED%2596%25A5%2Fdaw%2Fcubase%2Fpreference%2Fstart&text=Preference) **VST**

<span id="page-9-0"></span>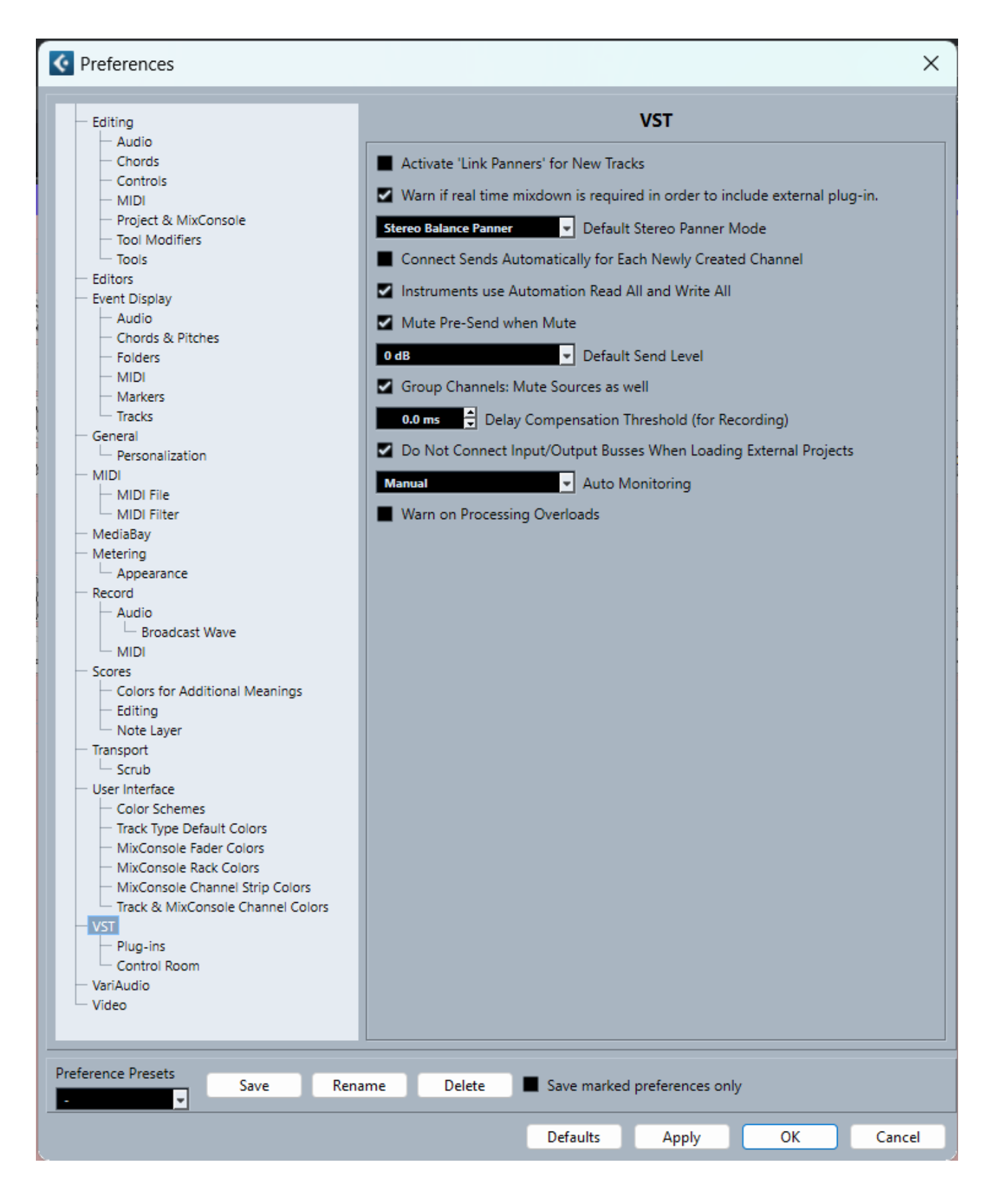

• [Email](mailto:?subject=Preference&body=https%3A%2F%2Fwiki.homerecz.com%2Fdoku.php%2F%25EC%259D%258C%25ED%2596%25A5%2Fdaw%2Fcubase%2Fpreference%2Fstart: Preference%0A%0AGeneral%0A%0A%0A%0A%09%2A%20%20HiDPI%20%3A%20%ED%99%94%EB%A9%B4%20%ED%91%9C%ED%98%84%20%EB%B0%B0%EC%9C%A8%20%EC%84%A4%EC%A0%95%0A%09%2A%20%20Usage%20Logger%20Option%20%3A%20Cubase%20%EB%8F%99%EC%9E%91%20%EB%B0%8F%20%EC%98%A4%EB%8F%99%EC%9E%91%20%EB%A1%9C%EA%B7%B8%20%EB%8D%B0%EC%9D%B4%ED%84%B0%20%EA%B8%B0%EB%A1%9D%20%EC%98%B5%EC%85%98%0A%09%2A%20%20Language%20%3A%20%EC%96%B8%EC%96%B4%20%EC%84%A4%EC%A0%95%0A%09%2A%20%20Auto%20Save%20%3A%20%EC%9E%90%EB%8F%99%20%EC%A0%80%EC%9E%A5%20%EC%84%A4%EC%A0%95%0A%09%2A%20%20Show%20Tips%20%3A%20%EA%B0%84%EB%8B%A8%ED%95%9C%20%EB%8F%84%EC%9B%80%EB%A7%90%28Tips%29%20%EC%84%A4%EC%A0%95)

않고 대신 음량이 크게 나게 된다.

[1\)](#page--1-0)

- [Facebook](http://www.facebook.com/sharer.php?u=https%3A%2F%2Fwiki.homerecz.com%2Fdoku.php%2F%25EC%259D%258C%25ED%2596%25A5%2Fdaw%2Fcubase%2Fpreference%2Fstart)
	- [Twitter](https://twitter.com/intent/tweet?url=https%3A%2F%2Fwiki.homerecz.com%2Fdoku.php%2F%25EC%259D%258C%25ED%2596%25A5%2Fdaw%2Fcubase%2Fpreference%2Fstart&text=Preference)
		- [Email](mailto:?subject=Preference&body=https%3A%2F%2Fwiki.homerecz.com%2Fdoku.php%2F%25EC%259D%258C%25ED%2596%25A5%2Fdaw%2Fcubase%2Fpreference%2Fstart: Preference%0A%0AGeneral%0A%0A%0A%0A%09%2A%20%20HiDPI%20%3A%20%ED%99%94%EB%A9%B4%20%ED%91%9C%ED%98%84%20%EB%B0%B0%EC%9C%A8%20%EC%84%A4%EC%A0%95%0A%09%2A%20%20Usage%20Logger%20Option%20%3A%20Cubase%20%EB%8F%99%EC%9E%91%20%EB%B0%8F%20%EC%98%A4%EB%8F%99%EC%9E%91%20%EB%A1%9C%EA%B7%B8%20%EB%8D%B0%EC%9D%B4%ED%84%B0%20%EA%B8%B0%EB%A1%9D%20%EC%98%B5%EC%85%98%0A%09%2A%20%20Language%20%3A%20%EC%96%B8%EC%96%B4%20%EC%84%A4%EC%A0%95%0A%09%2A%20%20Auto%20Save%20%3A%20%EC%9E%90%EB%8F%99%20%EC%A0%80%EC%9E%A5%20%EC%84%A4%EC%A0%95%0A%09%2A%20%20Show%20Tips%20%3A%20%EA%B0%84%EB%8B%A8%ED%95%9C%20%EB%8F%84%EC%9B%80%EB%A7%90%28Tips%29%20%EC%84%A4%EC%A0%95)

#### [Facebook](http://www.facebook.com/sharer.php?u=https%3A%2F%2Fwiki.homerecz.com%2Fdoku.php%2F%25EC%259D%258C%25ED%2596%25A5%2Fdaw%2Fcubase%2Fpreference%2Fstart)

- [Twitter](https://twitter.com/intent/tweet?url=https%3A%2F%2Fwiki.homerecz.com%2Fdoku.php%2F%25EC%259D%258C%25ED%2596%25A5%2Fdaw%2Fcubase%2Fpreference%2Fstart&text=Preference)
	- [Email](mailto:?subject=Preference&body=https%3A%2F%2Fwiki.homerecz.com%2Fdoku.php%2F%25EC%259D%258C%25ED%2596%25A5%2Fdaw%2Fcubase%2Fpreference%2Fstart: Preference%0A%0AGeneral%0A%0A%0A%0A%09%2A%20%20HiDPI%20%3A%20%ED%99%94%EB%A9%B4%20%ED%91%9C%ED%98%84%20%EB%B0%B0%EC%9C%A8%20%EC%84%A4%EC%A0%95%0A%09%2A%20%20Usage%20Logger%20Option%20%3A%20Cubase%20%EB%8F%99%EC%9E%91%20%EB%B0%8F%20%EC%98%A4%EB%8F%99%EC%9E%91%20%EB%A1%9C%EA%B7%B8%20%EB%8D%B0%EC%9D%B4%ED%84%B0%20%EA%B8%B0%EB%A1%9D%20%EC%98%B5%EC%85%98%0A%09%2A%20%20Language%20%3A%20%EC%96%B8%EC%96%B4%20%EC%84%A4%EC%A0%95%0A%09%2A%20%20Auto%20Save%20%3A%20%EC%9E%90%EB%8F%99%20%EC%A0%80%EC%9E%A5%20%EC%84%A4%EC%A0%95%0A%09%2A%20%20Show%20Tips%20%3A%20%EA%B0%84%EB%8B%A8%ED%95%9C%20%EB%8F%84%EC%9B%80%EB%A7%90%28Tips%29%20%EC%84%A4%EC%A0%95)

기 제기 제기 제기 제기 제기 제기 때문에 두번 있기 때문에 두번 있기 때문에 두번 되는 게 제기 때문에 두번 올리지 않기 때문에 두번 불리지를 통해 한번.

<span id="page-11-3"></span><span id="page-11-2"></span><span id="page-11-1"></span><span id="page-11-0"></span>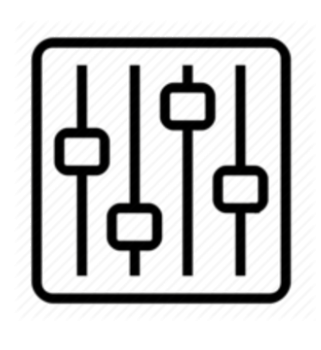

http://wiki.homerecz.com

From: <https://wiki.homerecz.com/>-

Last update: **2023/07/21**

: (admin@homerecz.com)